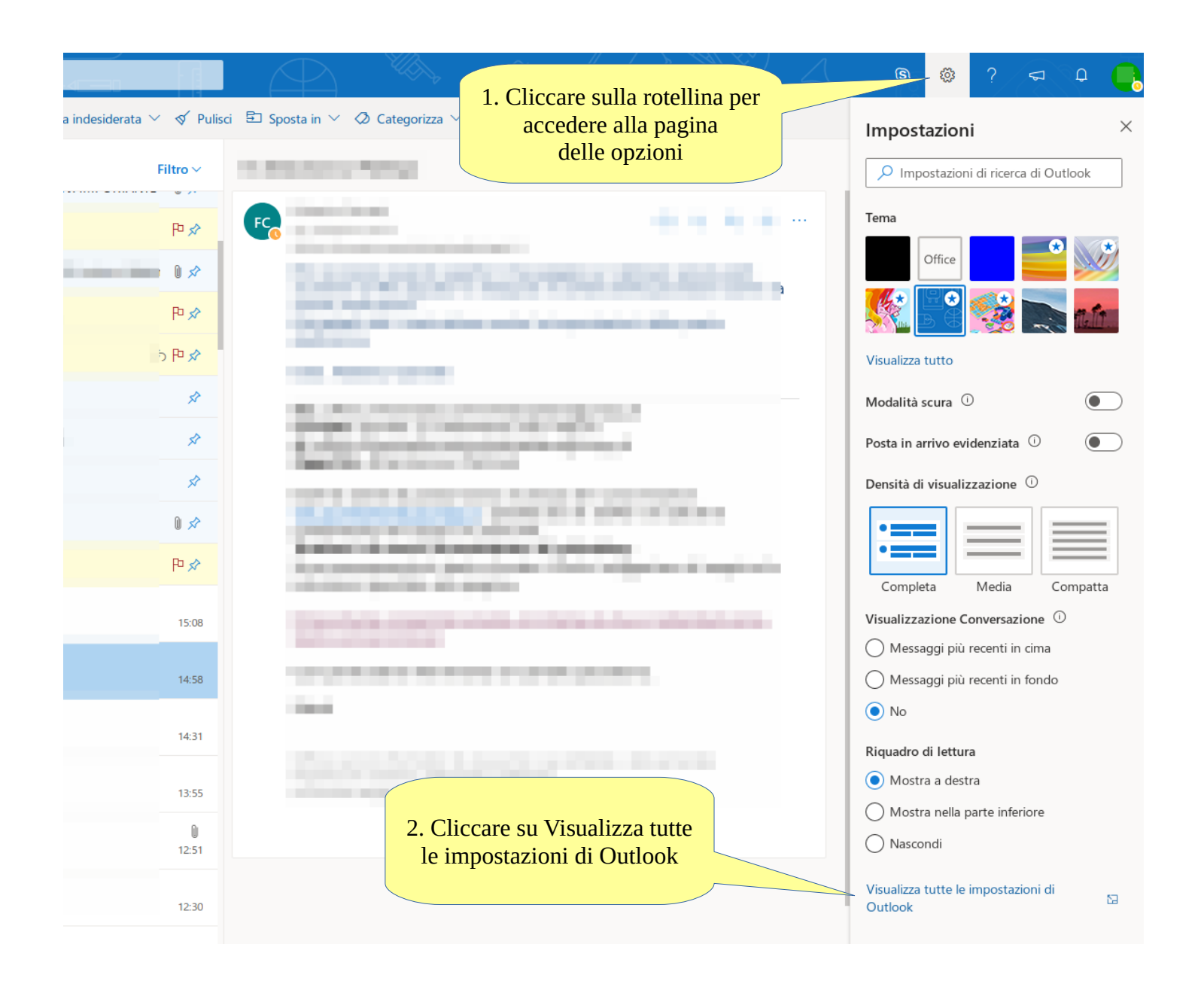

# Verifica impostazioni posta con Outlook Web (2/6)

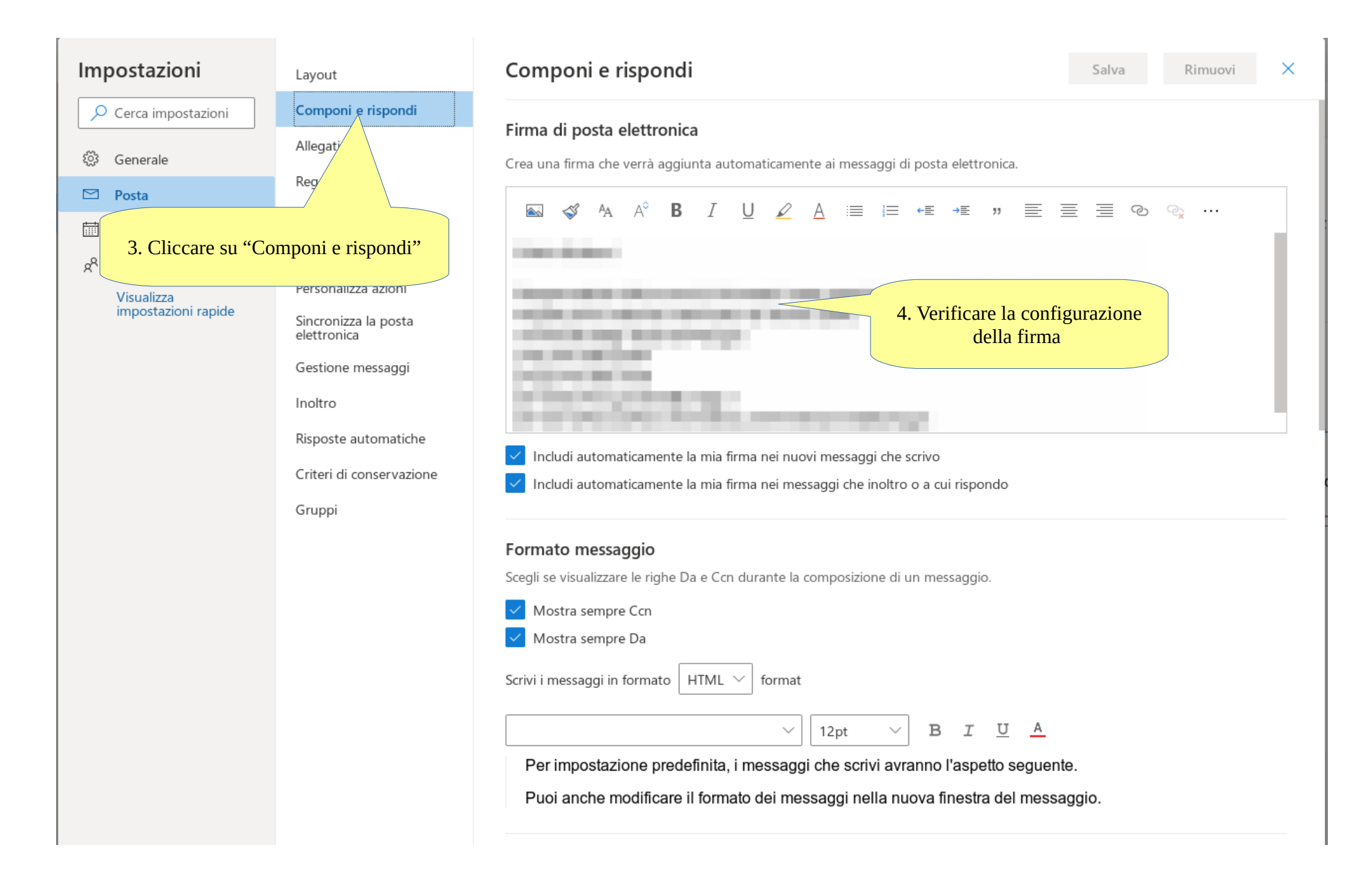

## Verifica impostazioni posta con Outlook Web (3/6)

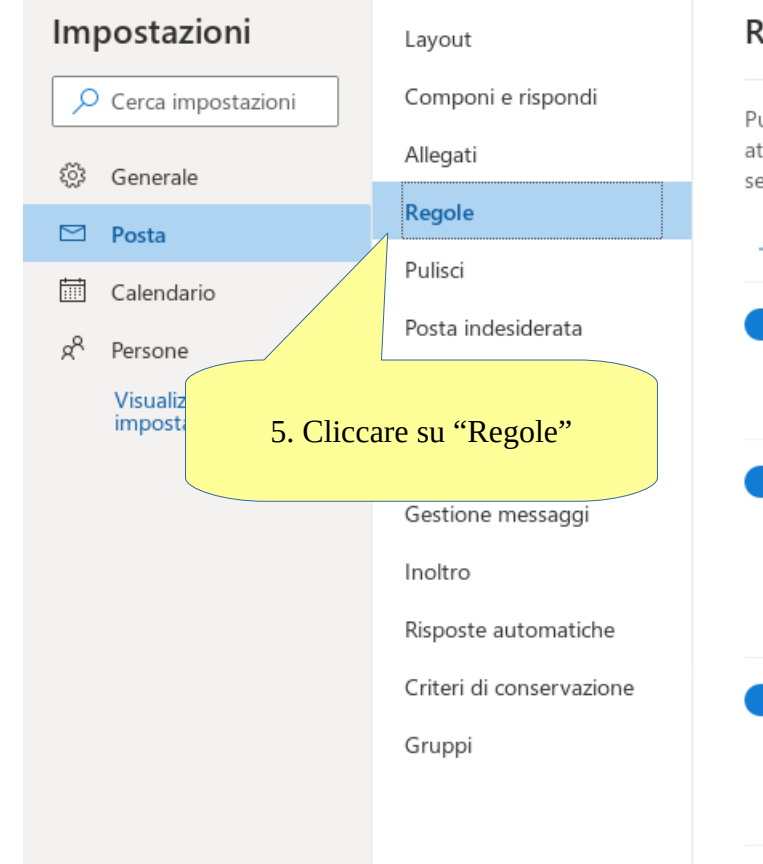

#### Regole

Puoi creare regole che indicano come gestire i messaggi di posta elettronica in arrivo in Outlook. Seleziona sia le condizioni che attivano una regola che le azioni che la regola eseguirà. Le regole verranno eseguite nell'ordine indicato nell'elenco riportato di seguito, iniziando con la prima

 $\times$ 

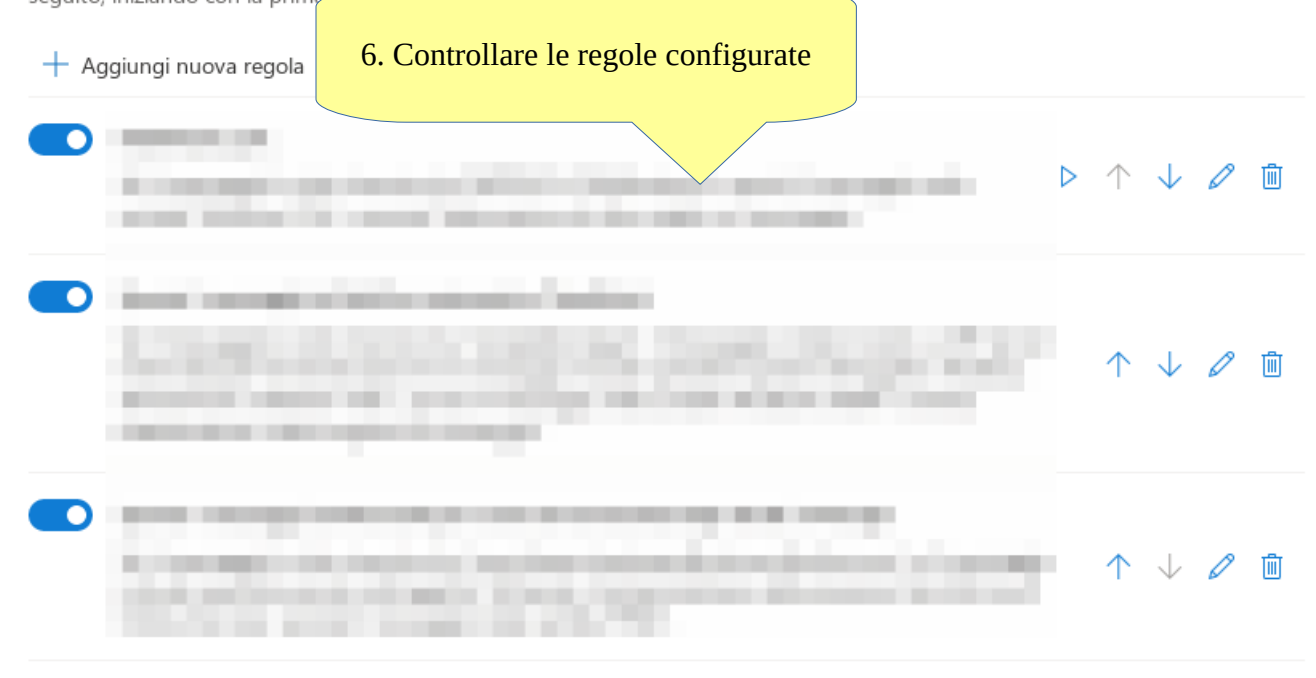

Se le regole non funzionano, genera un report.

# Verifica impostazioni posta con Outlook Web (4/6)

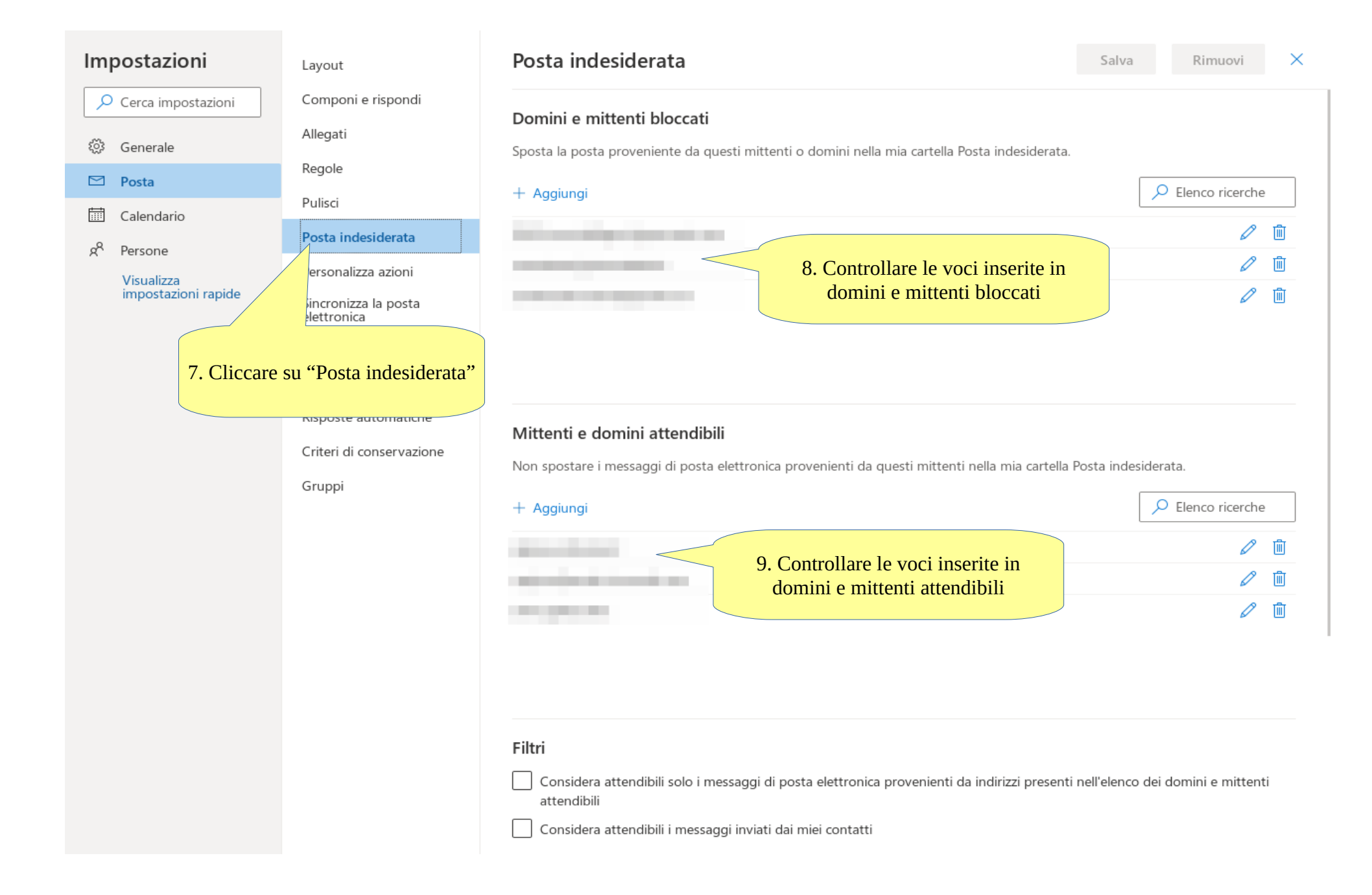

# Verifica impostazioni posta con Outlook Web (5/6)

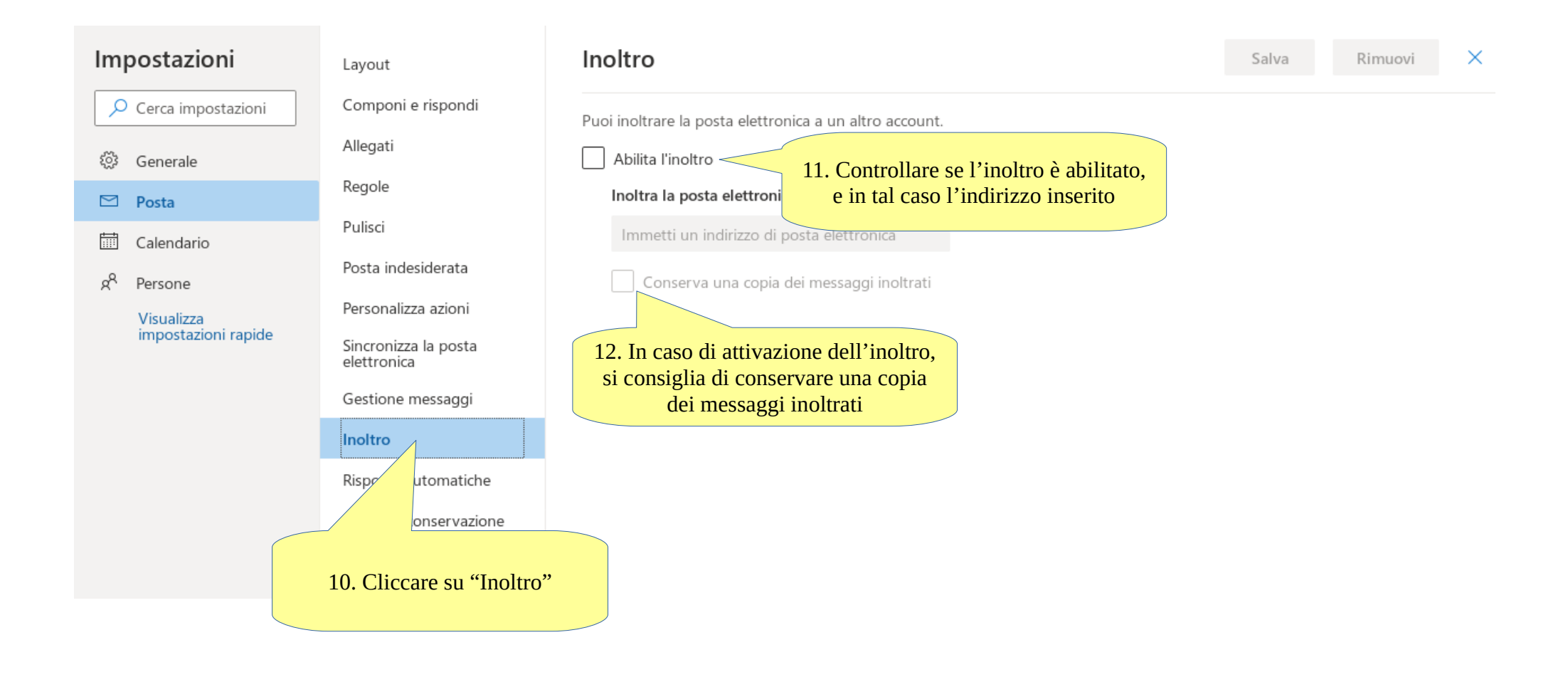

## Verifica impostazioni posta con Outlook Web (6/6)

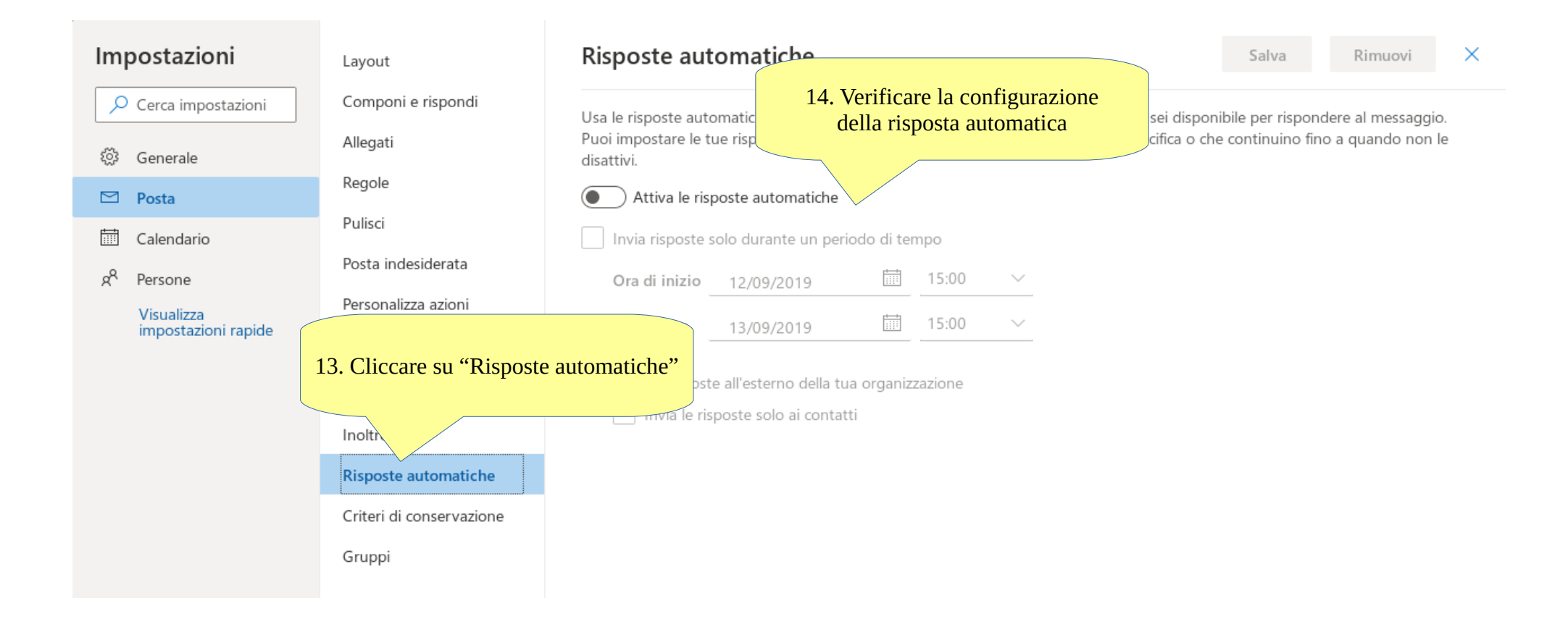